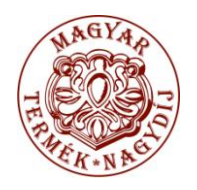

WINSZOC ÉS WINGYER SZOFTVERÜNK A 2010. ÉVI MAGYAR TERMÉK NAGYDÍJ PÁLYÁZATON ELNYERTE A MAGYAR TERMÉK NAGYDÍJ KITÜNTETÖ CÍMET.

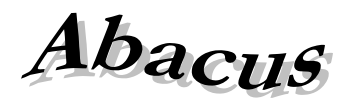

Számítástechnikai Kft.

1211 Budapest, Kiss János altábornagy u. 50. <sup>•</sup> Fax: (1) 276-7911, 420-5592 E-mail: mail@abacus-net.hu Honlap: www.abacus-net.hu

## Tisztelt Partnerünk!

## **Új listagenerátoros listák importálása**

- Indítsa el a WinGyer programot egy gépen
- Válassza ki a főmenüből a "Listák" menüpontot. A "Keresés" fülön kattintson az "Importálás" gombra
- A megjelenő ablakban tallózza be a letöltött (li??????.wgl) fájlt, majd kattintson a "Megnyitás" gombra
- Ezek után a listák automatikusan feltöltődnek az adatbázisba.  $\bullet$

## **WinGyer listák exportálása**

- Válassza ki a főmenüből a Listák' menüpontot  $\bullet$
- A "Keresés" fülön a CTRL gomb segítségével jelölje ki az exportálandó listákat.  $\bullet$
- Válassza az "Exportálás" gombot.  $\bullet$
- A megjelenő ablakban jelölje ki az export fájl helyét, majd kattintson az "Mentés" gombra.

Abacus ügyfélszolgálat